# Indice

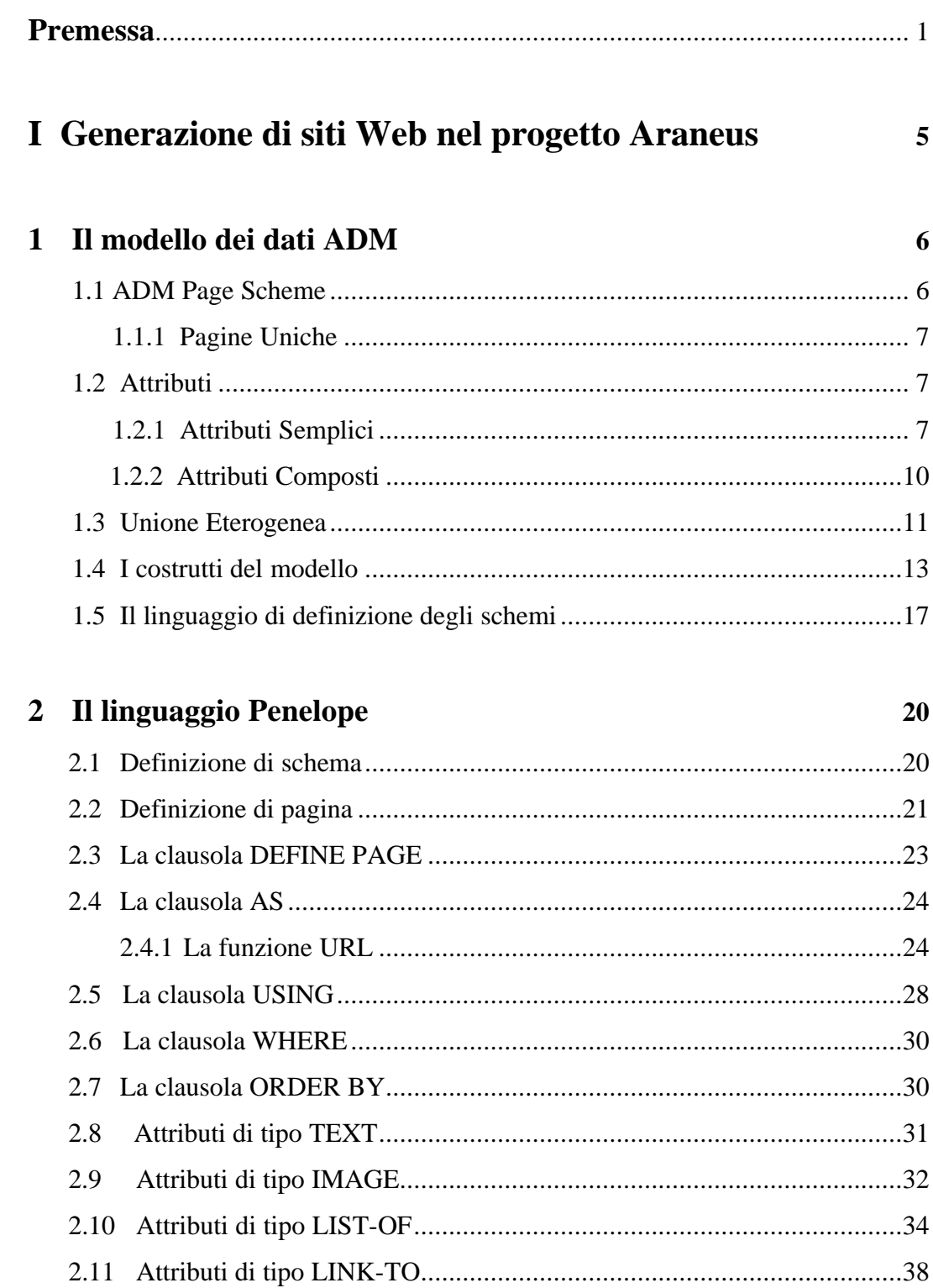

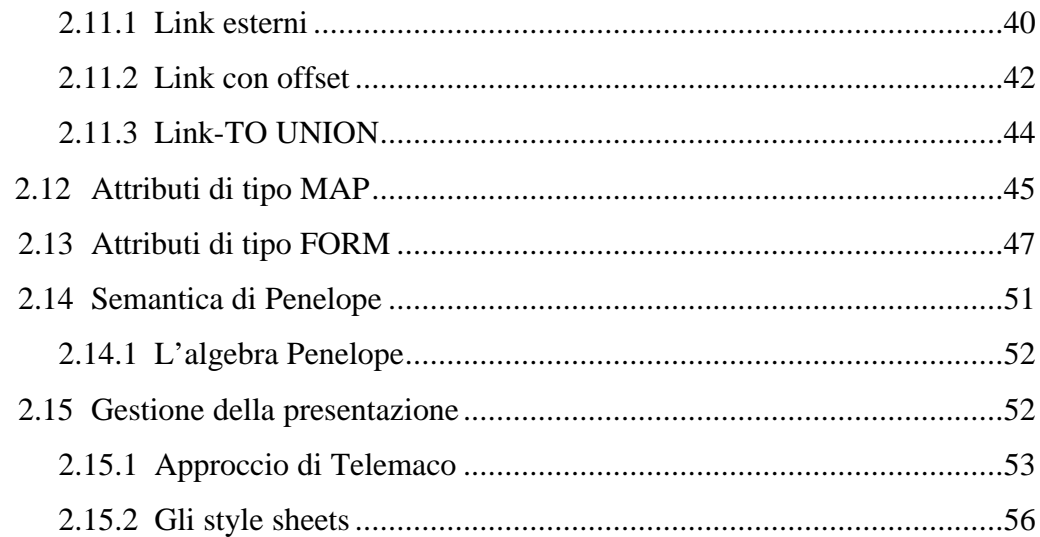

## **II Reingegnerizzazione ed estensione del prototipo 57**

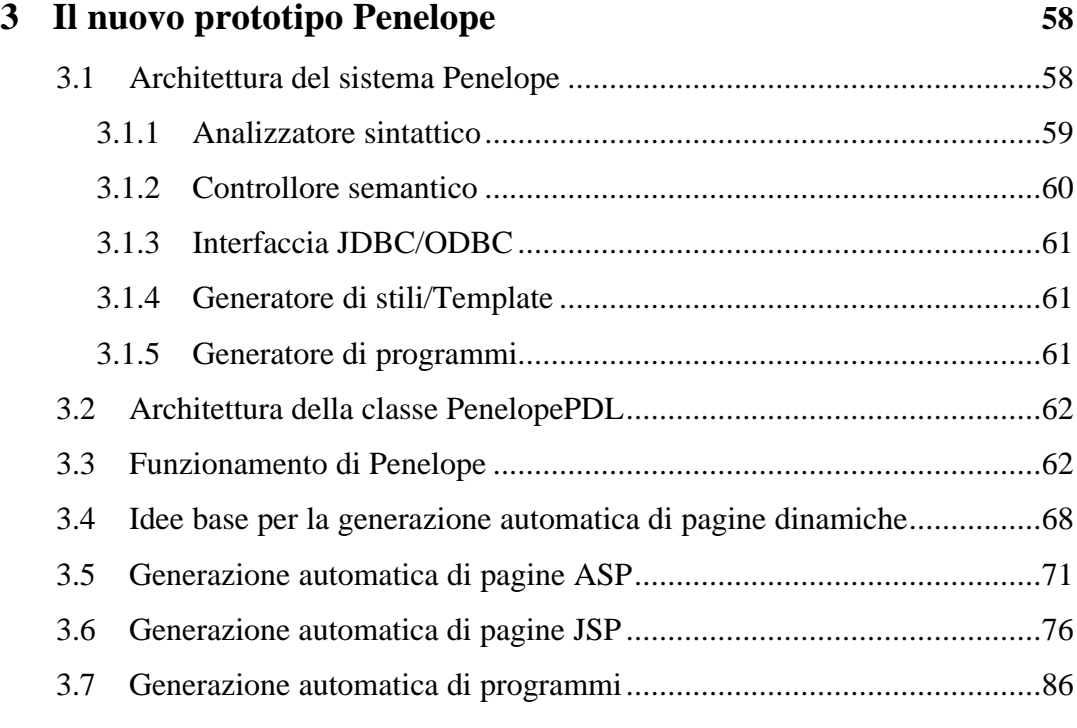

## **4 Strutture dati ed algoritmi 92**

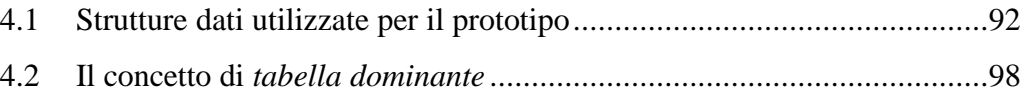

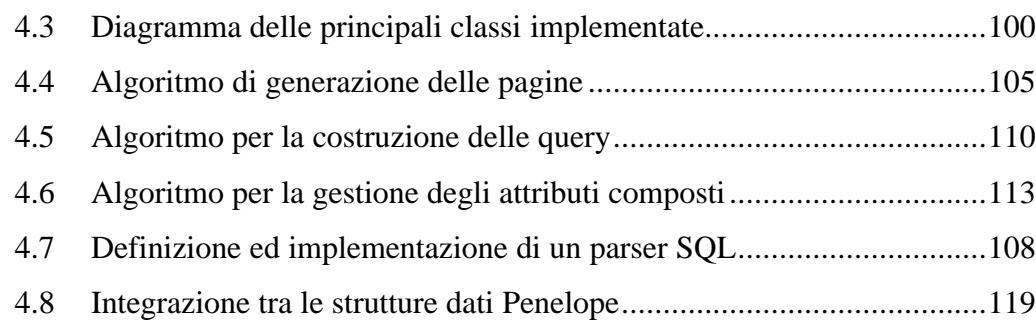

#### **5 Ulteriori estensioni del nuovo prototipo 121** 5.1 Dati provenienti da sorgenti esterne ....................................................121 5.2 L'interfaccia *ResultSetPenelope* e una sua implementazione ...............124 5.2.1 Traduzione in JSP di dati provenienti da sorgenti esterne ............128

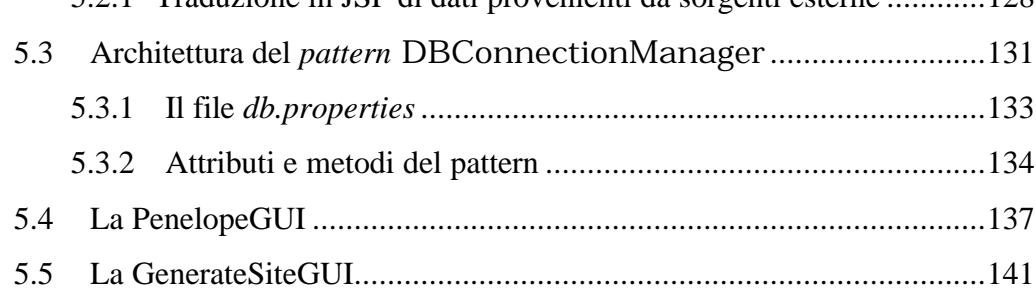

#### **6 Test del prototipo 143**

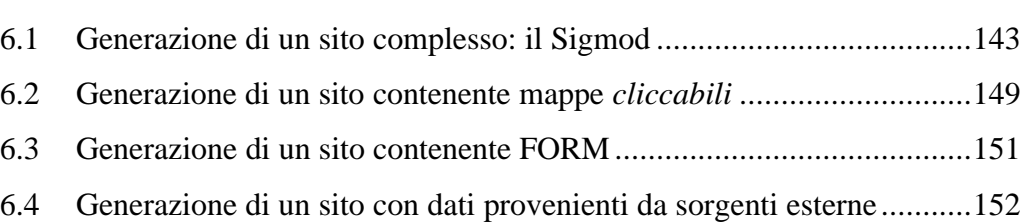

### **III Conclusioni 156**

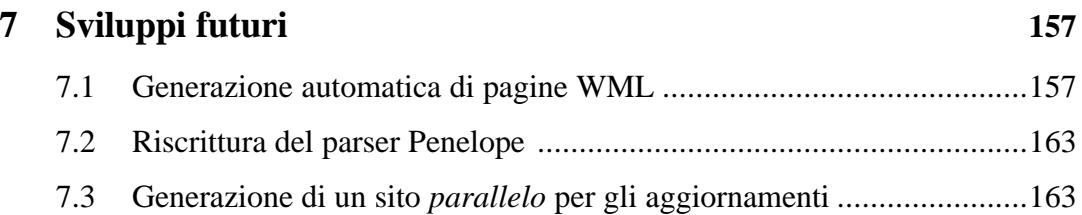

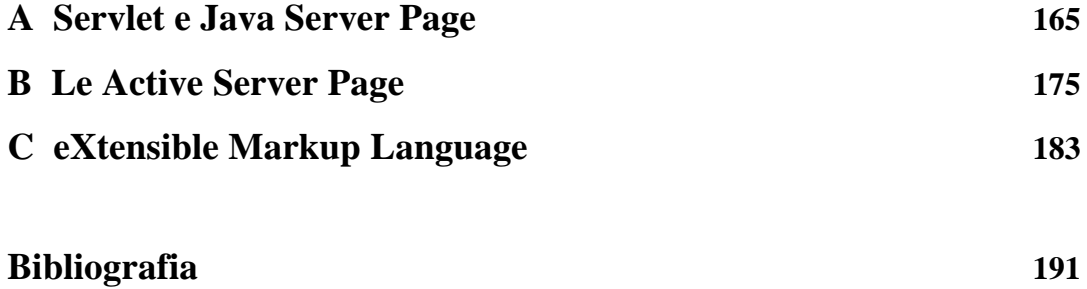